<список сторінок & [прапори]>

- [Плагін блогу](https://wiki.djal.in/doku.php/blog/start)
- [Плагін для обговорення](https://wiki.djal.in/doku.php/obgovorennja/start)
- [Плагін редактора](https://wiki.djal.in/doku.php/redaktor/start)
- [Плагін тегу](https://wiki.djal.in/doku.php/tag/start)
- [Wrap Plugin | Це показано в комірці опису](https://wiki.djal.in/doku.php/wrap)

</pagelist>

## **SiteBar**

There are no items to be shown.

2479 - зараз 2479 - всього

> From: <https://wiki.djal.in/> - **ІТ - wiki**

Permanent link: **<https://wiki.djal.in/doku.php/sidebar?rev=1621790757>**

Last update: **2021/05/23 17:25**

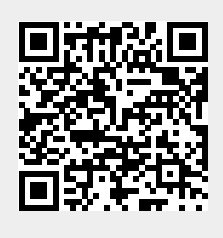